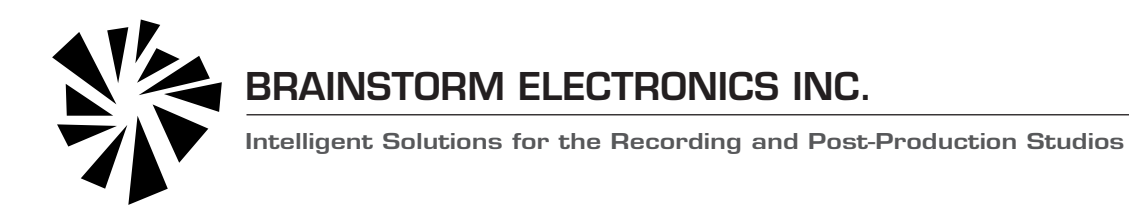

## **Release Notes for DCD-12**

January 2013

We are pleased to announce that **version 2.00** has just been released for the DCD-12 Word Clock Distributor. This is a free upgrade for all registered users.

## **NEW FEATURES in version 2.00**

- New HTML page lets you monitor and access all functions of the DCD-12 via Ethernet.
- • New Firmware Update page with Upload Status box.
- Updated Loader page.

For more information, contact: **plus24**

1155 N. La Brea Avenue - West Hollywood, CA 90038 - USA Tel: +1 323/845-1171 Fax:+1 323/845-1170 Web: www.plus24.net - Email: info@plus24.net

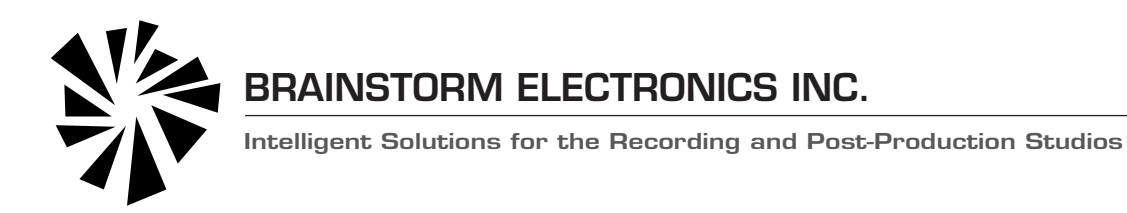

## **Release Notes for DCD-12**

November 2012

We are pleased to announce the release of the DCD-12 along with **firmware version 1.01**.

A perfect companion to the Brainstorm DCD-8 using the same exceptional jitter reduction technology, the DCD-12 allows you to distribute Word Clock through its 12 BNC outputs.

It can provide word clock at frequencies up to 192KHz locked to its high precision internal crystal or locked to an external reference such as WC, Video Sync (all standard HD and SD rates), AES31, S/PDIF, 10 MHz from GPS or Rubidium clock. The rate of the reference (input) is automatically measured and "learned" while the output rate can be set to be identical or independently.

Easy to configure yet versatile and powerful, the DCD-12 is a complete word clock distribution solution that can genlock to a number of different references..

Please be sure to register all units at www.brainstormtime.com. The unit's serial number and ID are required to register the first time. This will give you access to the 'DOWNLOAD' page for future upgrades.

## **FEATURES NOT IMPLEMENTED In Version 1.01**

The Ethernet port is currently used for updating the DCD-12 firmware (see User's Manual page 11-13). Future revisions will add functions to the web page such as monitoring the DCD-12 or changing its parameters from any computer on the network.

For more information, contact: **plus24**

1155 N. La Brea Avenue - West Hollywood, CA 90038 - USA Tel: +1 323/845-1171 Fax:+1 323/845-1170 Web: www.plus24.net - Email: info@plus24.net